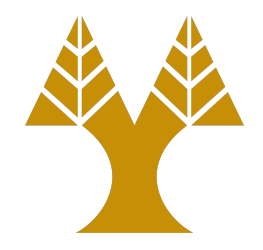

### CS451 – Software Analysis

#### Lecture 12 **Binary Instrumentation**

Elias Athanasopoulos elathan@cs.ucy.ac.cy

# What is binary instrumentation?

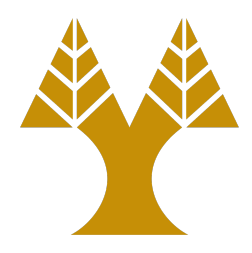

- Inserting new code to an existing binary is called *binary instrumentation*
	- This code can just observe or even modify the binary's behavior
- The point where the new code is inserted is called *instrumentation point*
- The new code is called *instrumentation code*
- Examples
	- Profiling: add code for logging the time each function is executing
	- Security defense: modify all function epilogues to check the stack for integrity violation

## Static vs dynamic

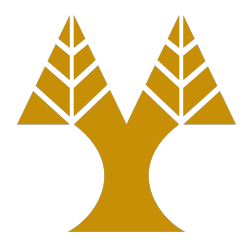

- Static Binary Instrumentation (SBI)
	- Use of binary re-writing to permanently modify binaries on the disk
- Dynamic Binary Instrumentation (DBI)
	- Insert instrumentation code while a process is executing
	- Debuggers do this for software breakpoints
	- A DBI engine may be much more generic and richer in functionality

### DBI vs SBI

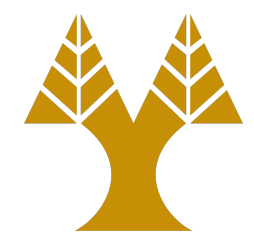

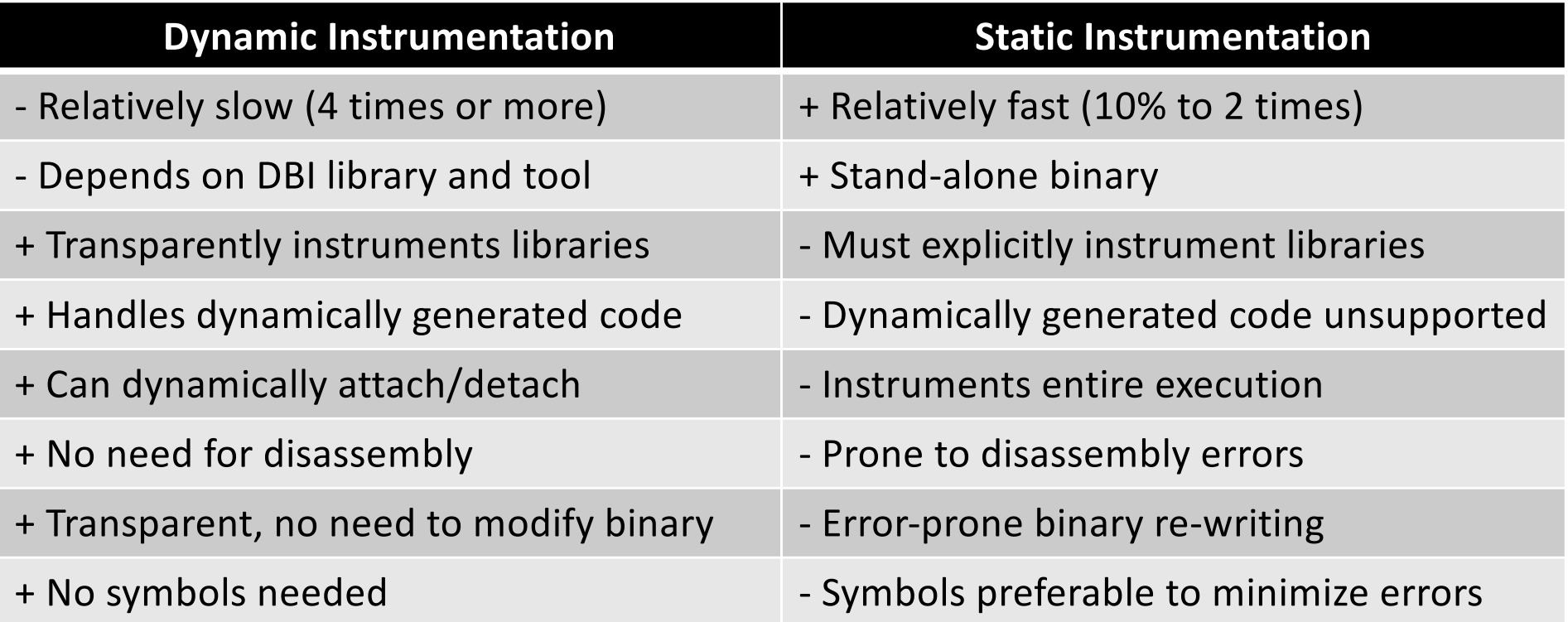

# SBI's main problem

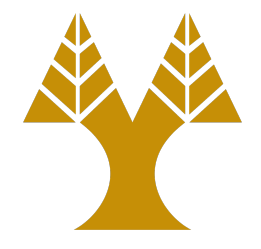

- Code incorporates data accesses and code transfers that use relative addresses
- Adding new code to an existing block of code will shift all addresses
- Adapting all addresses in large binaries is practically impossible

### Example

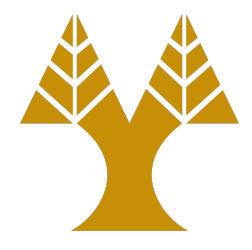

- Add code to a new section in the binary
	- E.g., modify the ELF binary to include a new section with name .text\_instrumented

|  | 31 f6 |             |  | xor esi, esi                 |  |
|--|-------|-------------|--|------------------------------|--|
|  |       |             |  | 41 83 c4 01 add r12d, 0x1    |  |
|  |       |             |  | b9 c1 8a 41 00 mov ecx, 0x42 |  |
|  |       |             |  | ba 01 00 00 00 mov edx, 0x1  |  |
|  |       | 48 83 c5 08 |  | add rbp, 0x8                 |  |
|  |       |             |  |                              |  |

Original code

31 f6 xor esi,esi 41 83 c4 01 add r12d,0x1 b9 c1 8a 41 00 mov ecx,0x42 **e9 de ad be ef jmp instrum** 48 83 c5 08 add rbp,0x8

Instrumented code Instrumentation code

; pre-instrumentation mov edx, 0x1 # instrum ; post-instrumentation jmp instrum\_site

The instruction jmp is 5 bytes, therefore the operands of mov will be affected.

6

# Using int3

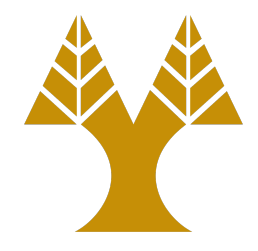

- The main issue is that a jmp instruction, including the target at the instrumentation site is a multibyte injection
- Ideally, we want a 1-byte instruction to change the opcode at the instrumentation site
- int3 is such a 1-byte an instruction
	- However, int3 needs the process to be traced using ptrace()

### Trampoline

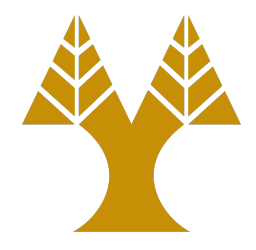

- Do not instrument the original code
- Copy the original code and instrument the new copy
- Use trampolines (jump instructions) to redirect the original code to the instrumented copy
- The binary does not break, since the copy of the code is instrumented
	- Control may be transferred to the original code, but a new trampoline will transfer control back to the instrumented code

### Example

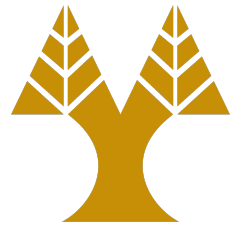

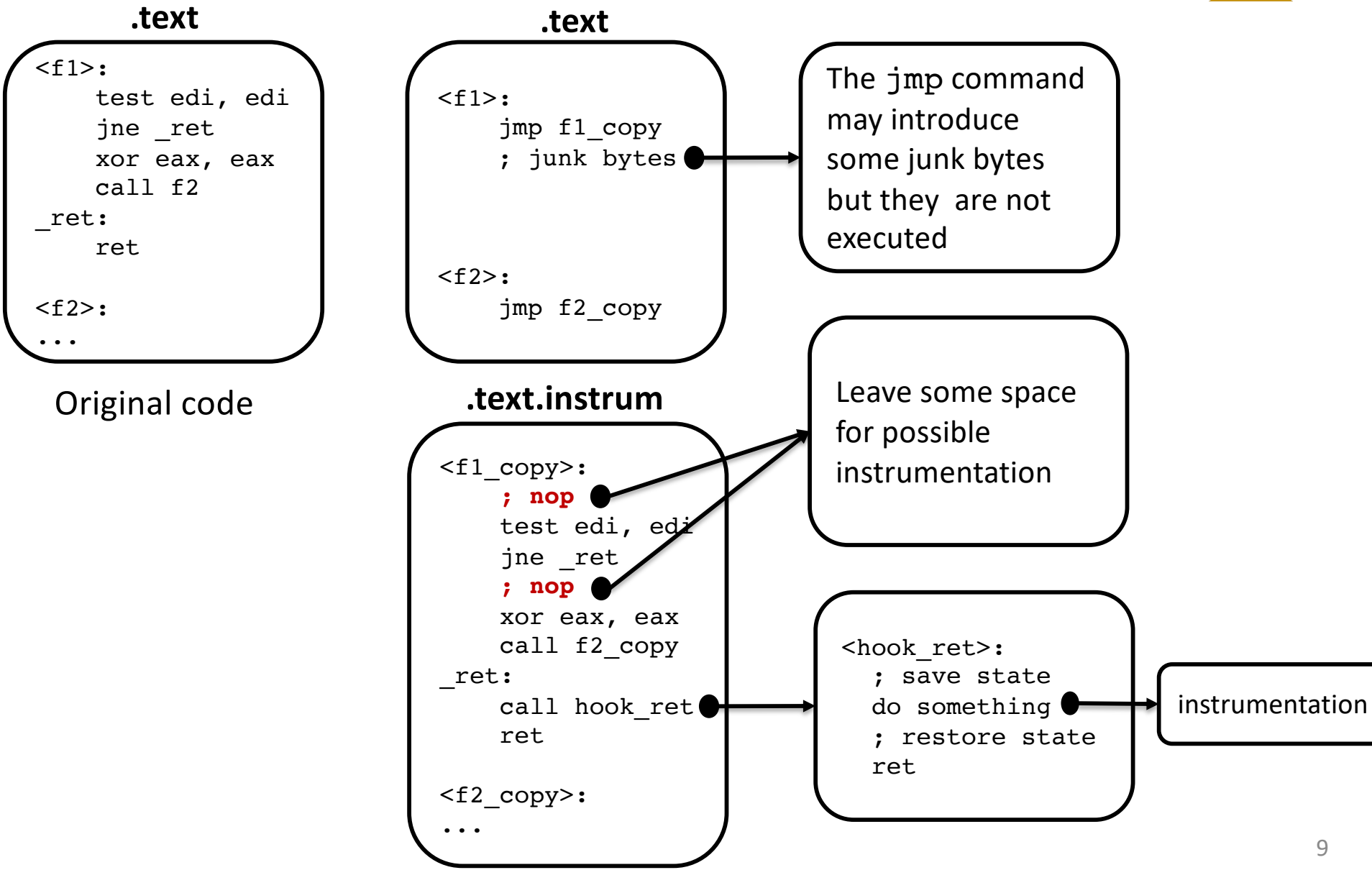

# Trampoline control flow

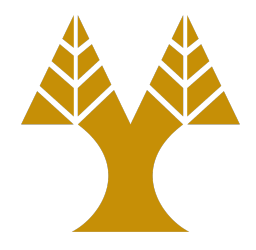

- When f1() is called, control will be transferred to f1\_copy()
	- The jmp instruction may destroy some bytes in f1(), but this is not a problem anymore, since all code of f1() is copied to f1\_copy()
- The SBI engine inserts several nop instructions in every possible instrumentation point of f1\_copy()
	- Notice, there is some analysis here, for instance, the combo test edi, edi; jne ret is preserved as is
- All direct jumps are replaced

– call f2 becomes call f2\_copy

# Handling indirect control flow

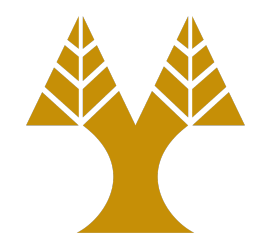

- All direct calls in the new section (.text.instrument) point to the copied functions
- Indirect calls cannot be changed, therefore they will point back to the original code
- When such indirect jumps are executed, control flow is transferred to the original code
	- But a trampoline will transfer the flow back to the instrumented code

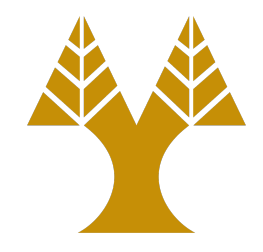

# Example of an indirect call

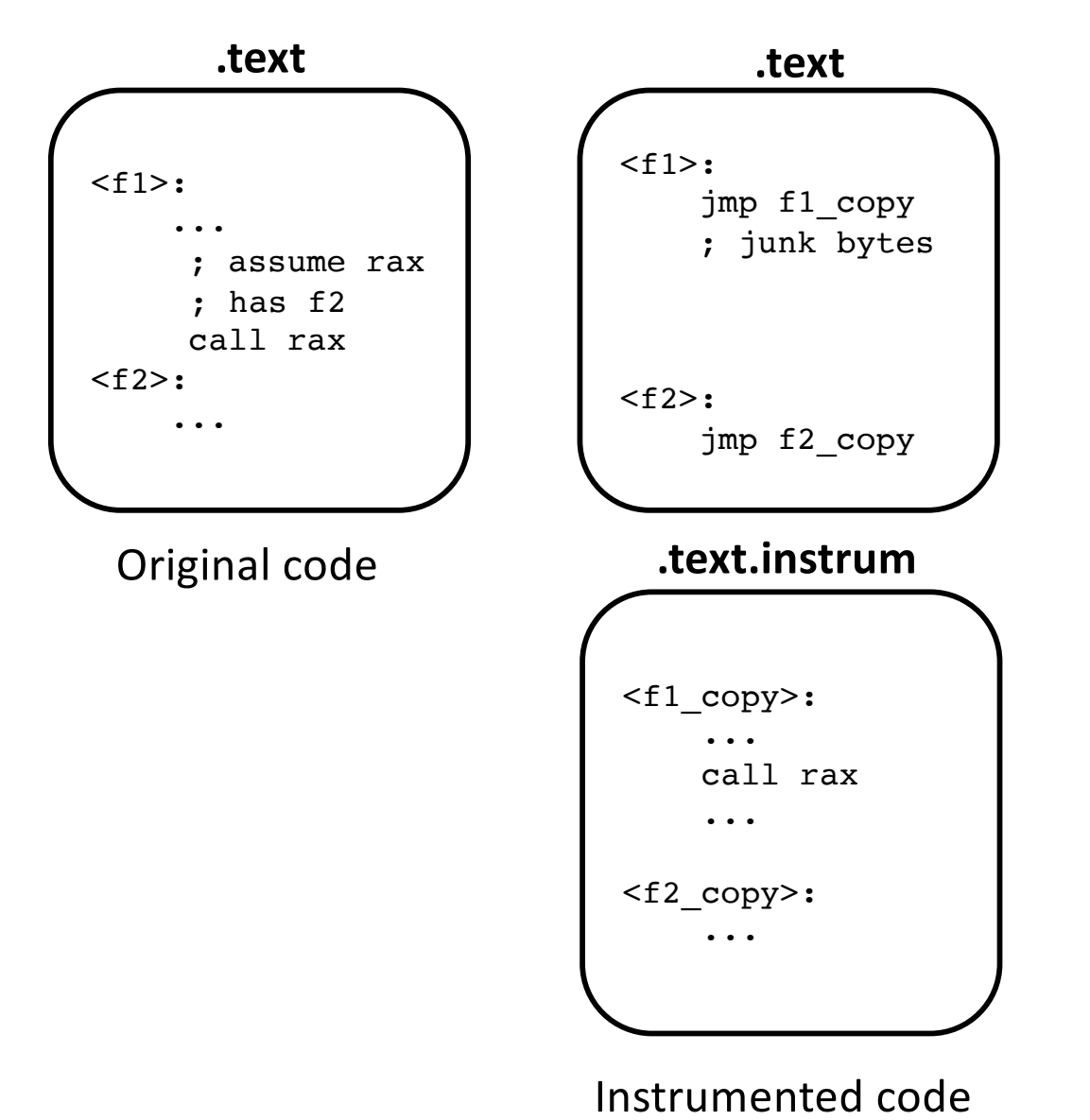

# Indirect jumps

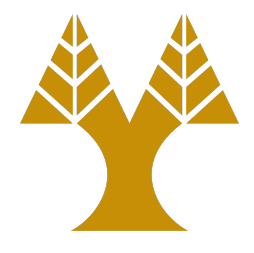

- A program may contain indirect jumps
	- E.g., C/C++ implements the switch statement with a jump table
- By default, the addresses of the jump table point to the original code
	- This is a code location in the *middle* of the function, where no trampoline code is near by
- Option 1: patch the jump table so that addresses point to the instrumented code
	- Dangerous, since valid data can be modified unintentionally
- Option 2: insert additional trampoline code in the middle of the function at every switch() case
	- Hard to find the exact location, which may in turn destroy code of other switch() cases

# SBI reliability

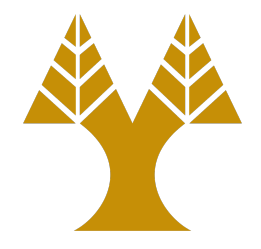

- Indirect jumps, in the general case, may not be handled correctly
- Disassembly may have errors
- Some functions may be small to accommodate a 5-byte jump
- Inline data and code may cause some trampolines to overwrite valid data

### Dynamic binary instrumentation (DBI)

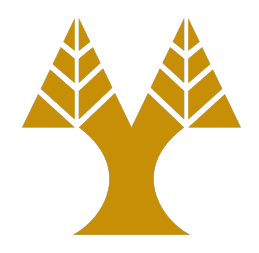

- DBI monitors the binary as it executes with the form of a process
- No need for accurate disassembly or for patching the existing code on disk
	- Less error-prone compared to SBI
	- Slower compared to SBI
- Available systems
	- Intel PIN, DynamoRIO

### DBI internals

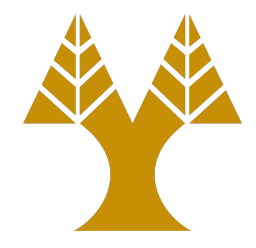

- The DBI engine is also based on debugging techniques
	- For instance, in Linux ptrace() will be used to monitor the executing engine
- Compared to a debugger, the DBI engine is much more complicated and richer in features to facilitate instrumentation
- The DBI engine exports an API for programmers to write their instrumentation code
	- The instrumentation code is compiled usually in a shared library
	- The API provides functions for handling various elements of the executing code (basic blocks, opcodes, etc.)

### DBI Architecture

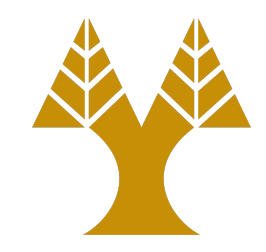

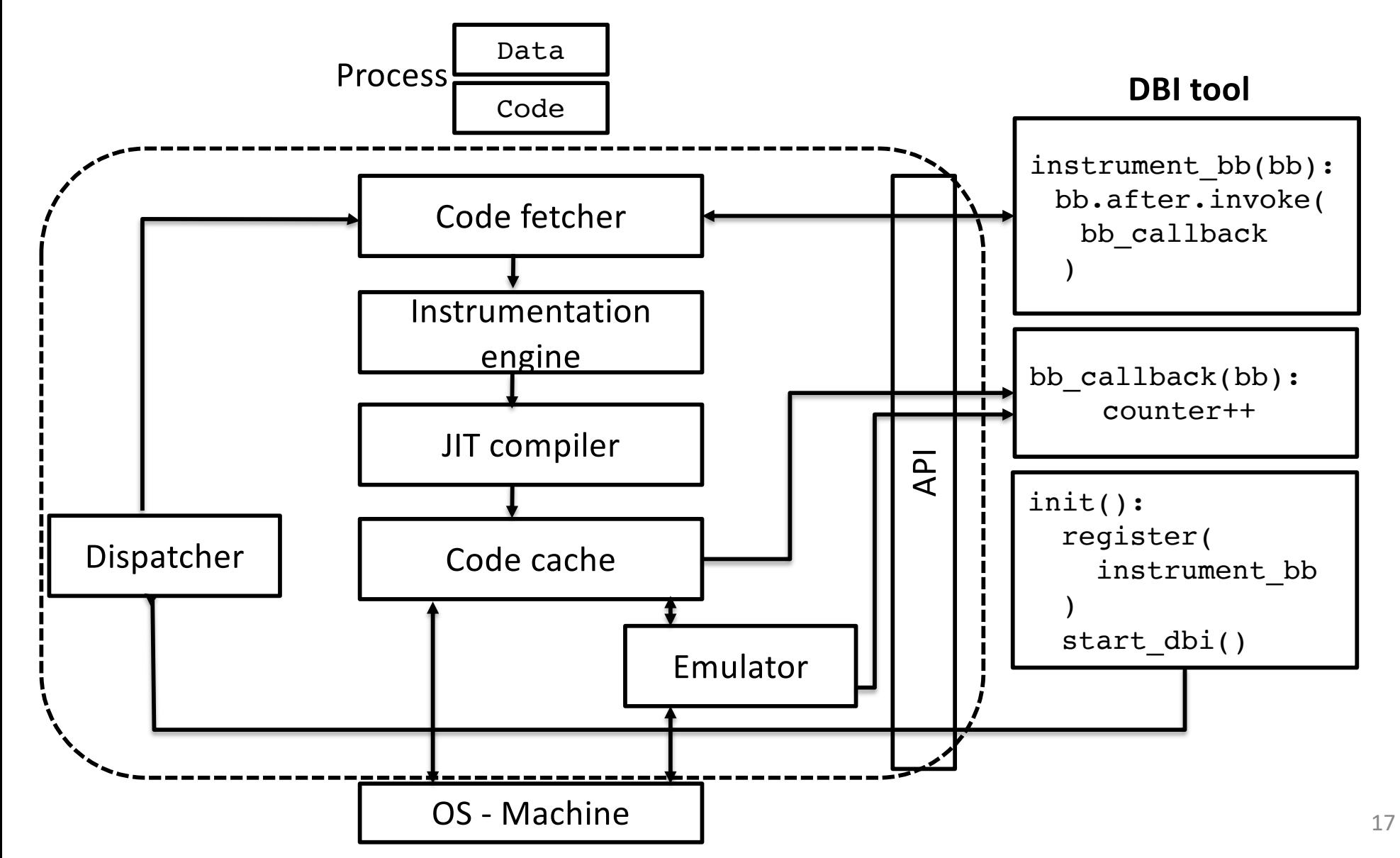

### Remarks

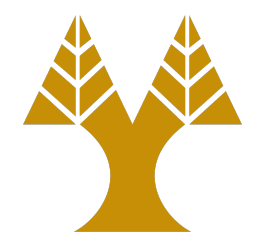

- The programmer writes the DBI tool using the DBI API
	- Compiled as a shared library and loaded by the DBI engine
- The tool initialized the engine by registering a callback function for every basic block processed
	- The DBI engine will execute the callback whenever a conditional instruction is processed (end of a basic block)
- The DBI does not run the code directly, but fetches the code and instruments it before execution
- After instrumentation the code is optimized by the JIT compiler and is executed through the code cache

# Executing the code

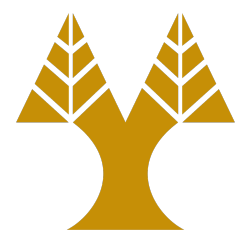

- The instrumented code lies in the code cache, and it is executed natively
- Some parts of the code may be emulated
	- For instance, system calls that can interfere with the instrumentation and process handling (such as execve())
- The instrumented code contains additional code that is executed in parallel with the original code
	- For instance, a callback is executed at the end of each basic block
	- The DBI engine modifies each callback so that the state of the program is preserved

### Homework

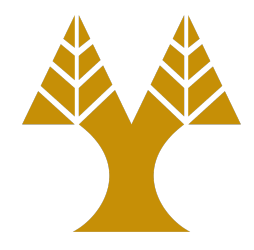

- Download PIN
	- [https://www.cs.ucy.ac.cy/courses/EPL451/src/pin-](https://www.cs.ucy.ac.cy/courses/EPL451/src/pin-3.6-97554-g31f0a167d-gcc-linux.tar.gz)3.6-97554-g31f0a167d-gcc-linux.tar.gz
	- Try to build and run a simple PIN tool